Федеральное государственное бюджетное образовательное учреждение высшего профессионального образования Московский государственный университет имени М.В. Ломоносова филиал МГУ в г. Севастополе факультет компьютерной математики кафедра программирования ТВЕРЖЛЕНО на 20 22-20 23 учебный год GoPA30BA Методическим советом Филиала **УТВЕРЖДАЮ** HEOTORON No 8 OT & 28 » 06 20 22 r.

Заместитель директора по учебной работе Заведующий кафедрой

Imperfor **Dutrinand** Севастополе О.А. Шпырк  $DS \gg 800$  $2021$   $\Gamma$ 

АЯ ПРОГРАММА ДИСЦИПЛИНЫ ФОДУЛЯ Наименование дисциплины (модуля):

ФОРМАТИКА С ОСНОВАМИ ГЕОИНФОРМАТИКИ

код и наименование дисциплины (модуля)

Уровень высшего образования: бакалавриат

#### Направление подготовки:

05.03.02 География

(код и название направления/специальности)

# Направленность (профиль) ОПОП:

- геоэкология

(если дисциплина (модуль) относится к вариативной части программы)

Форма обучения

очная

очная, очно-заочная

Рабочая программа рассмотрена на заседании кафедры программирования протокол № 2 от «10 » иссия  $2021$  r. Руководитель ОП 01.03.02 «Прикладная математика и информатика» W (Н. В. Лактионова) (подпись)

**ВЕРЖДЕНО** 

<mark>өбный год</mark>

ной работе

**Ba** 20-

Заведующий кафедро

Рабочая программа одобрена Методическим советом Филиала МГУ в г. Севастополе Протокол № *{*от « 3/» евнета2021 г. Nament (C. A. Haличаева) (поднись)

Рабочая программа разработана в соответствии с самостоятельно установленным МГУ образовательным стандартом (ОС МГУ) для реализуемых основных профессиональных образовательных программ высшего образования по направлению подготовки 05.03.02 «География» в редакции приказа МГУ № 1383 от 30 декабря 2020 г.

Год приема на обучение – 2021г.

Зачетных единиц – 5 Академических часов – 106 ч., в т.ч. Практические занятия – 106 ч.: 2 семестр – 26 ч., 3 семестр – 54 ч., 3 семестр – 26 ч. Форма промежуточной аттестации – экзамен в 4 семестре

# Содержание

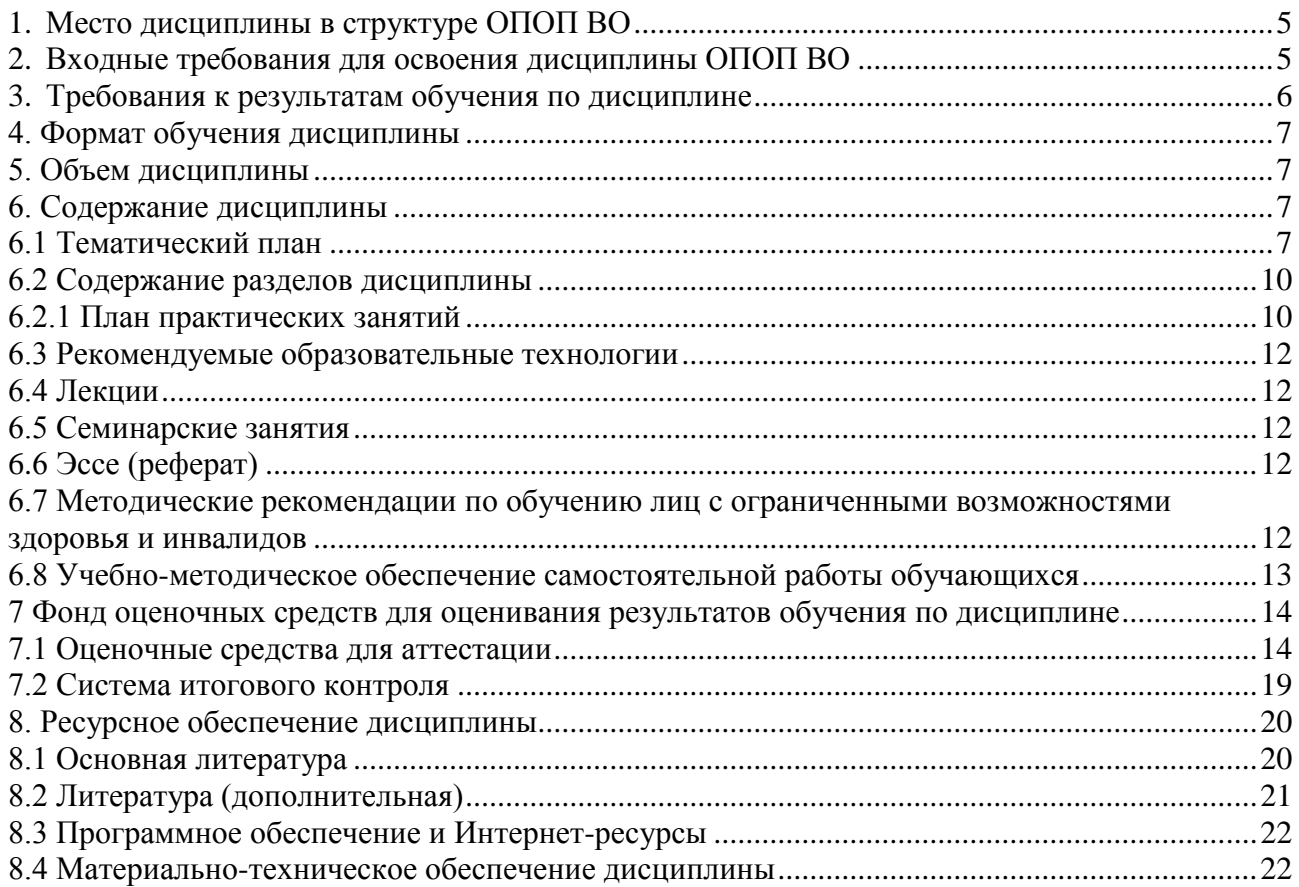

# **1. Место дисциплины в структуре ОПОП ВО**

Среди естественнонаучных дисциплин, преподаваемых в настоящее время значимое место в образовательной программе занимает «Информатика с основами геоинформатики», это комплексная научная дисциплина с широчайшим диапазоном применения, она базируется на компьютерных технологиях.

Эффективная профессиональная подготовка бакалавра невозможна без информационных технологий. В филиале разработана программа профессиональной подготовки бакалавра, направленная на освоение современных компьютерных технологий применительно к изучаемой предметной области. Настоящая рабочая программа дисциплины составлена для студентов Филиала МГУ, обучающихся по специальности «география».

#### **Цель курса**

Цель изучения дисциплины - формирование у студентов необходимых знаний для использования современных базовых компьютерных технологий в качестве инструмента решения практических задач в своей предметной области.

Получение общих и специальных знаний в области информатики, современных компьютерных и информационных технологий, геоинформационных технологий и методов создания и использования географических информационных систем (ГИС), выработка методических и практических навыков выполнения на основе полученных знаний и навыков географических исследований.

#### **Задачи курса:**

Овладеть базовыми понятиями информатики.

 Научить студентов ориентироваться в области современных и перспективных информационных технологий.

Дать теоретические основы в области теории компьютерных сетей.

 Привить практические навыки работы с прикладными инструментальными средствами, обеспечивающими работу в глобальной компьютерной сети, поиск и обработку информации.

### **2. Входные требования для освоения дисциплины ОПОП ВО**

Дисциплина «Информатика с основами геинформатики» входит в «Математический и естественнонаучный цикл» базовой части ОПОП бакалавриата по направлению подготовки направления «География» тесно интегрирована со специальными курсами.

Дисциплина открывает цикл компьютерных дисциплин, изучаемых студентами специальности «география» на протяжении всего курса обучения. Она обеспечивает формирование у студентов базовых понятий и навыков, без которых невозможно изучение последующих дисциплин данного направления, а также эффективное использование компьютерных технологий в специальных дисциплинах.

Курс предполагает знание основ информатики, математики и основных дисциплин естественно-географического цикла. Студенты должны овладеть: теоретическими представлениями о связях информатики и геоинформатики, геоинформатики с науками о Земле и прежде всего, с картографией и дистанционным зондированием, о ее роли как научной дисциплины в изучении природных и природно-общественных геосистем, а также базовыми практическими методами и технологиями сбора, хранения, обработки, анализа, моделирования, представления результатов в географических информационных системах (ГИС).

Курс рассчитан на студентов первого и второго курса отделения «география». Программа курса должна обеспечить приобретение знаний и умений в соответствии с государственными образовательными стандартами, содействовать фундаментализации образования, формированию мировоззрения и развитию мышления студентов.

В курсе лекций последовательно и детально излагаются базовые информационные технологии, рассматриваются основные принципы функционирования компьютера, архитектура компьютера, базовые понятия и принципы функционирования компьютерных сетей, история и развитие Интернета.

Практический курс (компьютерный практикум) формирует навыки работы на компьютере (работа с операционной системой, пакетами прикладных программ, программы, обеспечивающие доступ в сеть, поиск в сети и другие услуги).

В дальнейшем, знания и навыки, полученные при изучении данной дисциплины, являются основой для освоения следующих профессиональных и специальных дисциплин: ГИС, методы обработки экологической информации, инженерная графика и др.

# **3. Требования к результатам обучения по дисциплине**

Процесс изучения дисциплины направлен на формирование у выпускника способности использовать современные информационно-коммуникационные технологии в академической и профессиональной сферах.

В результате освоения учебной дисциплины «Информатика с основами геоинформатики» у выпускника должны быть сформированы компетенции: Способен осуществлять сбор, обработку, первичный анализ и визуализацию географических данных с использованием геоинформационных технологий (ОПК-4).

В результате изучения дисциплины студент должен:

# *Знать:*

 современные информационно-коммуникационные технологии в академической и профессиональной сферах;

 теоретические основы информатики и современных информационных технологий; особенности технической базы и новейших цифровых технологий;

*Уметь:* использовать в профессиональной деятельности цифровые и информационные технологии, цифровую технику, пользоваться основными операционными системами, программным обеспечением, необходимым для создания и обработки текстов, визуальной, аудио- и аудиовизуальной информации, цифровыми устройствами ввода текстовой, графической, аудио- и аудиовизуальной информации, системами передачи и обмена информации. *Владеть:* 

 способностью использовать современные информационно-коммуникационные технологии в академической и профессиональной сферах;

 навыками использования компьютерных технологий и программных средств и работы в компьютерных сетях, использования ресурсов Интернет;

 основными методами, способами и средствами получения, хранения, переработки информации, технологиями обработки и отображения информации.

# **4. Формат обучения дисциплины**

Формат обучения очный (в аудитории), для выполнения практических заданий используется LMS на базе платформы Moodle

# **5. Объем дисциплины**

Зачетных единиц – 5

Академических часов – 106 ч.

Практические занятия – 106 ч.: 2 семестр – 26 ч., 3 семестр – 54 ч., 3 семестр – 26 ч. Форма промежуточной аттестации – экзамен в 4 семестре

# **6. Содержание дисциплины**

# **6.1 Тематический план**

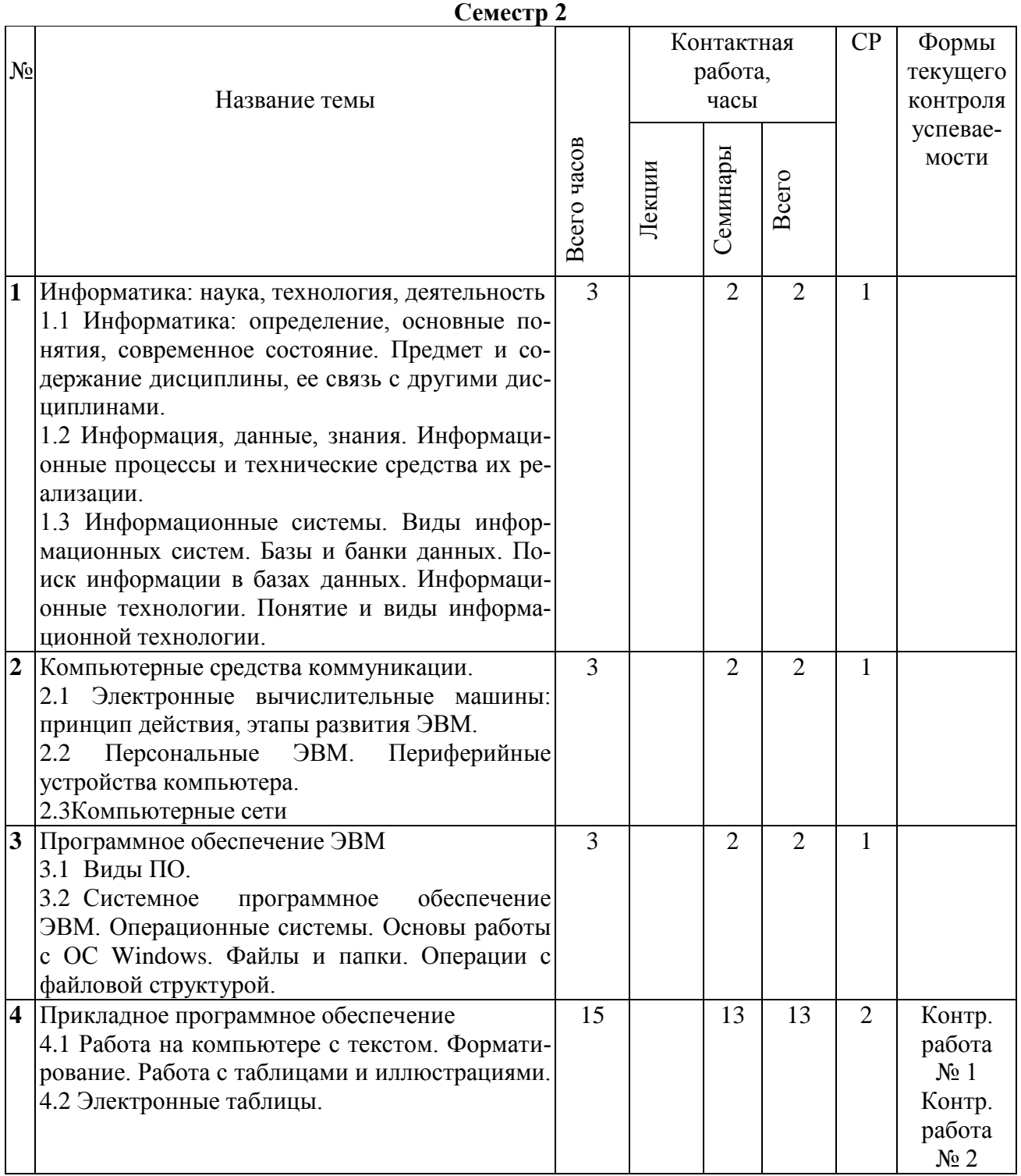

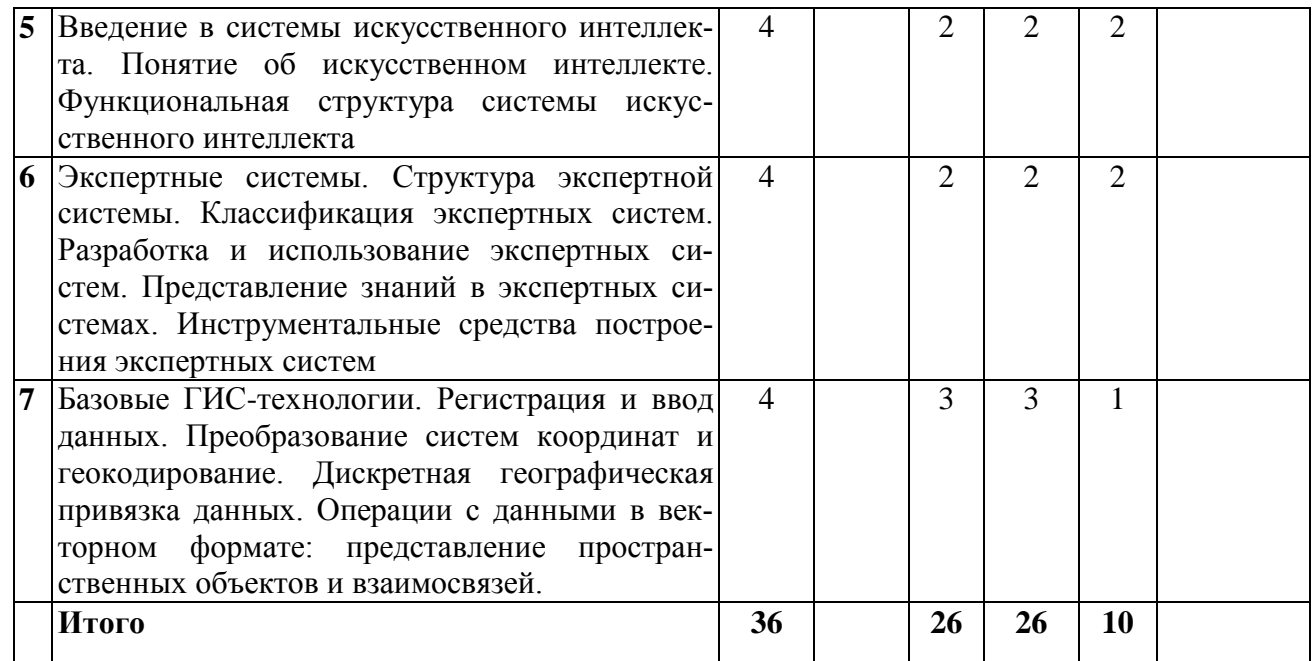

# **Семестр 3**

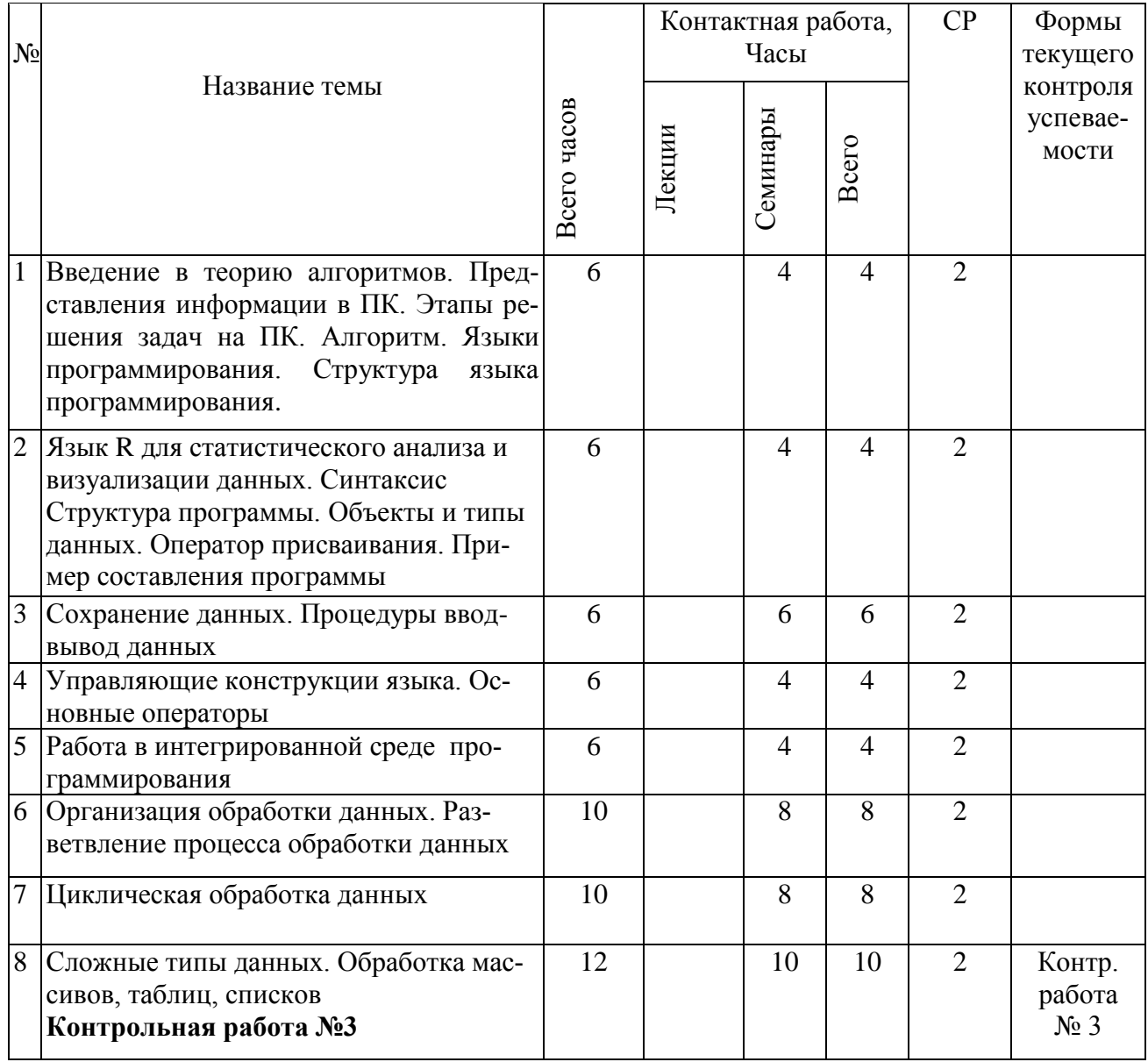

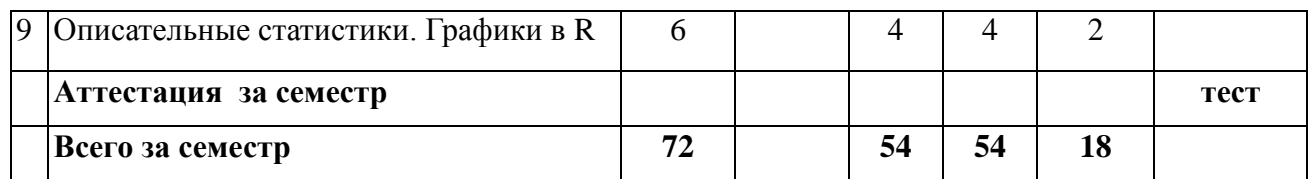

# **Семестр 4**

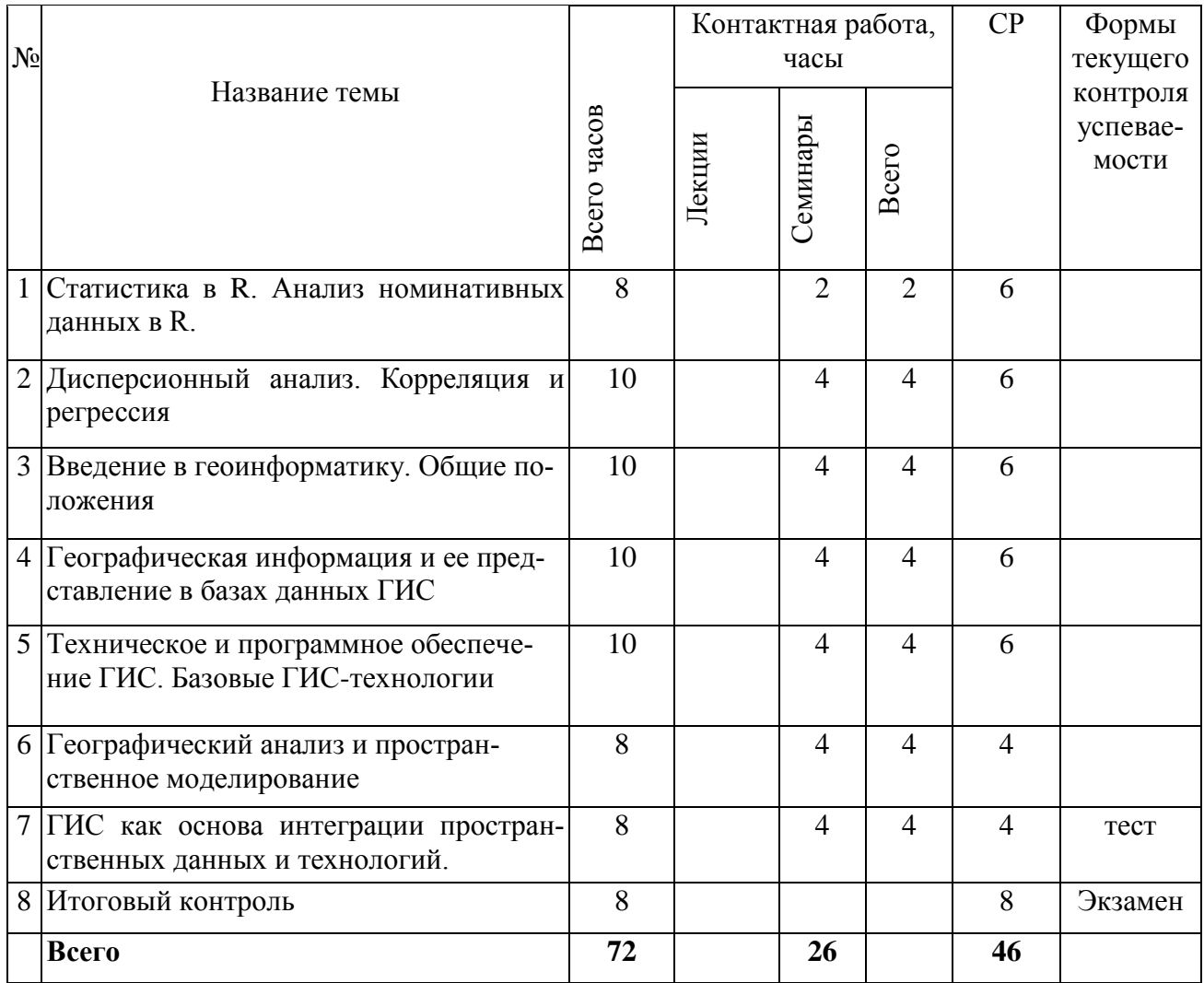

# 6.2 Содержание разделов дисциплины 6.2.1 План практических занятий

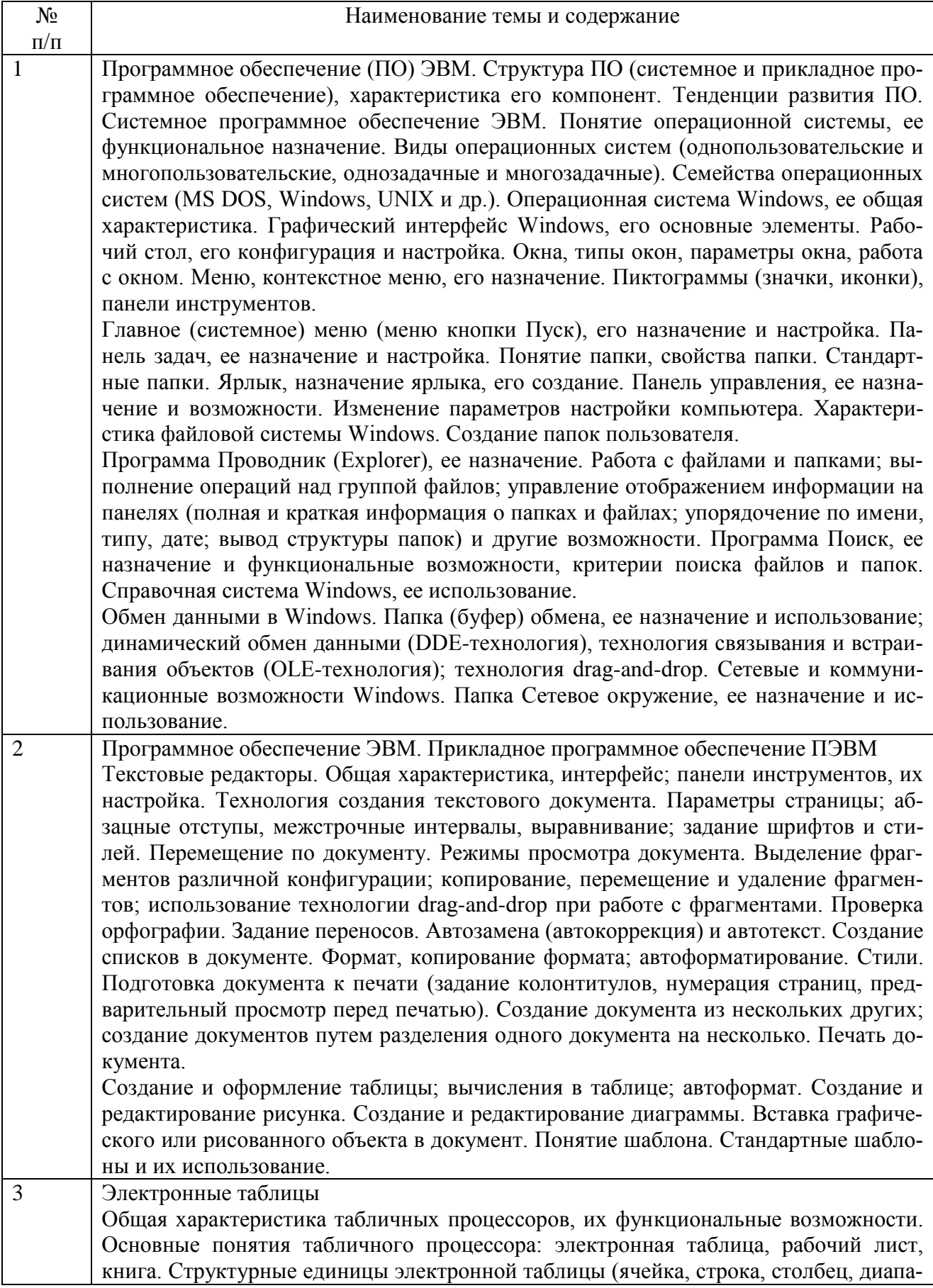

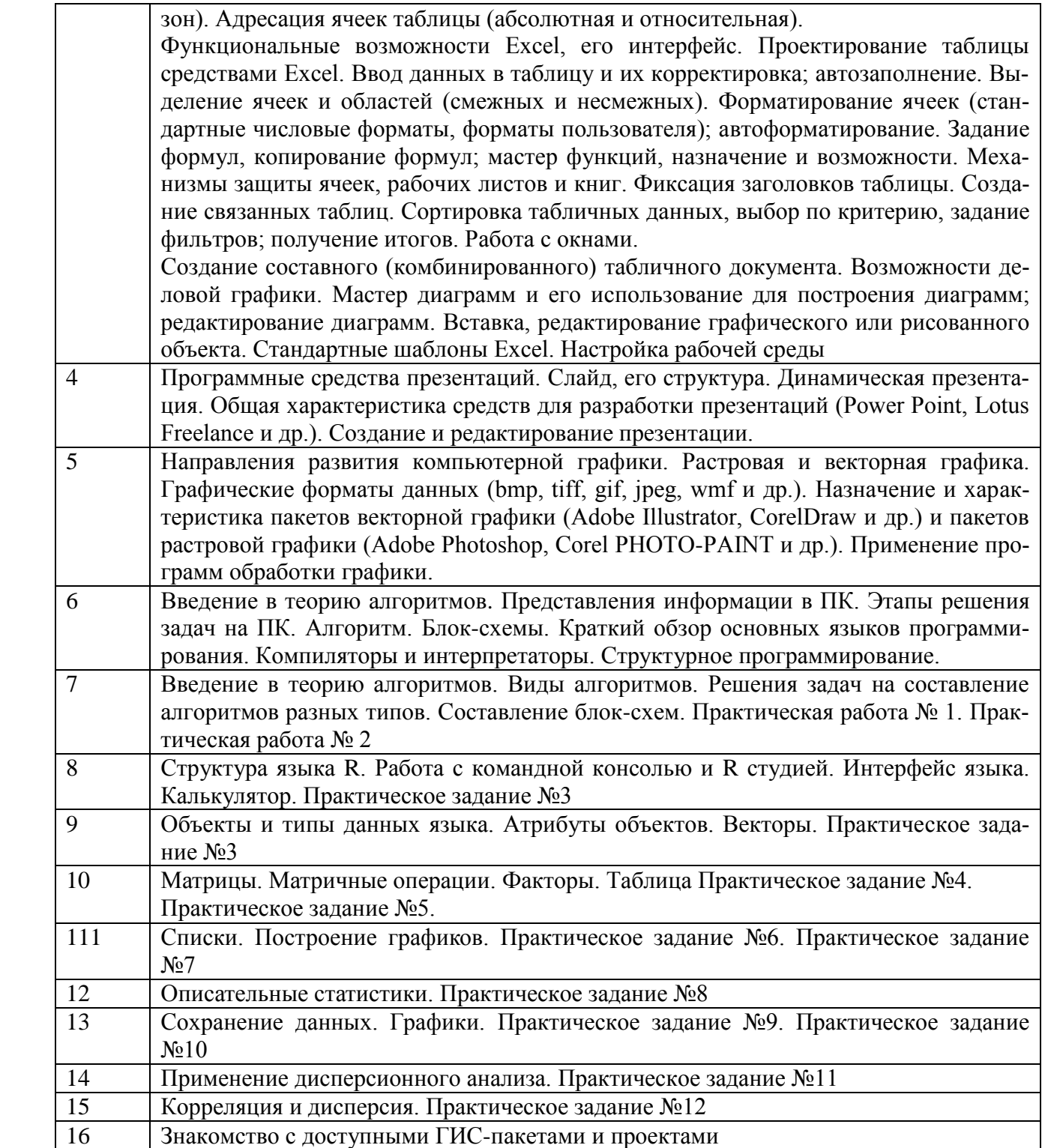

#### **6.3 Рекомендуемые образовательные технологии**

В процессе преподавания дисциплины применяются различные виды образовательных технологий: лекции (вводная, лекция-информация, обзорная, проблемная, лекциявизуализация), семинары, самостоятельная работа. Все занятия, включая лекционные проводятся в компьютерном классе. Учебный процесс при преподавании курса основывается на использовании традиционных, инновационных и информационных образовательных технологий. Традиционные образовательные технологии представлены лекциями и семинарскими (практическими) занятиями. Инновационные образовательные технологии используются в виде широкого применения активных и интерактивных форм проведения занятий. Информационные образовательные технологии реализуются путем активизации самостоятельной работы студентов в информационной образовательной среде.

#### **6.4 Лекции**

Лекционный курс предполагает систематизированное изложение основных вопросов учебного плана.

На первой лекции лектор обязан предупредить студентов, применительно к какому базовому учебнику (учебникам, учебным пособиям) будет прочитан курс.

Лекционный курс должен давать наибольший объем информации и обеспечивать более глубокое понимание учебных вопросов при значительно меньшей затрате времени, чем это требуется большинству студентов на самостоятельное изучение материала.

#### **6.5 Семинарские занятия**

Семинарские занятия представляют собой детализацию лекционного теоретического материала, проводятся в целях закрепления курса и охватывают все основные разделы.

Основной формой проведения семинаров является обсуждение наиболее проблемных и сложных вопросов по отдельным темам, а также разбор примеров и ситуаций в аудиторных условиях. В обязанности преподавателя входят: оказание методической помощи и консультирование студентов по соответствующим темам курса.

Активность на семинарских занятиях оценивается по следующим критериям:

- ответы на вопросы, предлагаемые преподавателем;
- участие в дискуссиях;
- выполнение проектных и иных заданий;
- ассистирование преподавателю в проведении занятий.

Доклады и оппонирование докладов проверяют степень владения теоретическим материалом, а также корректность и строгость рассуждений.

Оценивание заданий, выполненных на семинарском занятии, входит в накопленную оценку.

# **6.6 Эссе (реферат)**

Реферат — индивидуальная письменная работа обучающегося, предполагающая анализ изложения в научных и других источниках определенной научной проблемы или вопроса.

Как правило, реферат имеет стандартную структуру: титульный лист, содержание, введение, основное содержание темы, заключение, список использованных источников, приложения.

Оценивается оригинальность реферата, актуальность и полнота использованных источников, системность излагаемого материала, логика изложения и убедительность аргументации, оформление, своевременность срока сдачи, защита реферата перед аудиторией.

При своевременной защите работа оценивается наивысшим баллом, при опоздании на 1 неделю балл снижается на 2, при опоздании на 2 недели балл снижается еще раз на 2. При опоздании более чем на 2 недели работа не оценивается.

# **6.7 Методические рекомендации по обучению лиц с ограниченными возможностями здоровья и инвалидов**

Научно-педагогический состав знакомится с психолого-физиологическими особенностями обучающихся инвалидов и лиц с ограниченными возможностями здоровья, индивиду-

альными программами реабилитации инвалидов (при наличии). При необходимости осуществляется дополнительная поддержка преподавания тьюторами, психологами, социальными работниками, прошедшими подготовку ассистентами.

В соответствии с методическими рекомендациями Минобрнауки РФ (утв. 8 апреля 2014 г. N АК-44/05вн) в курсе предполагается использовать социально-активные и рефлексивные методы обучения, технологии социокультурной реабилитации с целью оказания помощи в установлении полноценных межличностных отношений с другими студентами, создании комфортного психологического климата в студенческой группе. Подбор и разработка учебных материалов производятся с учетом предоставления материала в различных формах: аудиальной, визуальной, с использованием специальных технических средств и информационных систем.

Медиаматериалы также следует использовать и адаптировать с учетом индивидуальных особенностей обучения лиц с ОВЗ.

Освоение дисциплины лицами с ОВЗ осуществляется с использованием средств обучения общего и специального назначения (персонального и коллективного использования). Материально-техническое обеспечение предусматривает приспособление аудиторий к нуждам лиц с ОВЗ.

Форма проведения аттестации для студентов-инвалидов устанавливается с учетом индивидуальных психофизических особенностей. Для студентов с ОВЗ предусматривается доступная форма предоставления заданий оценочных средств, а именно:

 в печатной или электронной форме (для лиц с нарушениями опорно-двигательного аппарата);

 в печатной форме или электронной форме с увеличенным шрифтом и контрастностью (для лиц с нарушениями слуха, речи, зрения);

методом чтения ассистентом задания вслух (для лиц с нарушениями зрения).

Студентам с инвалидностью увеличивается время на подготовку ответов на контрольные вопросы. Для таких студентов предусматривается доступная форма предоставления ответов на задания, а именно:

 письменно на бумаге или набором ответов на компьютере (для лиц с нарушениями слуха, речи);

 выбором ответа из возможных вариантов с использованием услуг ассистента (для лиц с нарушениями опорно-двигательного аппарата);

устно (для лиц с нарушениями зрения, опорно-двигательного аппарата).

При необходимости для обучающихся с инвалидностью процедура оценивания результатов обучения может проводиться в несколько этапов.

# **6.8 Учебно-методическое обеспечение самостоятельной работы обучающихся**

Для успешного усвоения курса необходимо не только посещать аудиторные занятия, но и вести активную самостоятельную работу. Для плодотворного изучения курса «Информатика» каждый час занятий студента в аудитории должен дополняться самостоятельной работой. Учебным планом 76 ч. выноситься на самостоятельное изучение.

При самостоятельной проработке курса обучающиеся должны:

просматривать основные определения и факты;

 повторить законспектированный на лекционном занятии материал и дополнить его с учетом рекомендованной по данной теме литературы;

 изучить рекомендованную основную и дополнительную литературу, составлять тезисы, аннотации и конспекты наиболее важных моментов;

 систематизирование выученного материала курса перед итоговым и промежуточным испытаниями;

 изучение отдельных тем и вопросов, которые предусмотрены для самостоятельной работы;

самостоятельно выполнять задания, аналогичные предлагаемым на занятиях;

- использовать для самопроверки материалы фонда оценочных средств;  $\bullet$
- выполнять индивидуальное (домашние) задания по указанию преподавателя.

Наиболее ценным способом приобретения знаний является самостоятельная работа со специальным библиотечным фондом, а также, как в случае такого специфического предмета, как «информатика», самостоятельная работа на персональном компьютере.

Индивидуальное (домашнее) задание оценивается по следующим критериям:

- Степень и уровень выполнения задания;  $\bullet$
- Аккуратность в оформлении работы;  $\bullet$
- Использование специальной литературы;  $\bullet$
- Сдача домашнего задания в срок.  $\bullet$

# 7 Фонд оценочных средств для оценивания результатов обучения по дисциплине

Формы контроля: промежуточная и итоговая аттестация

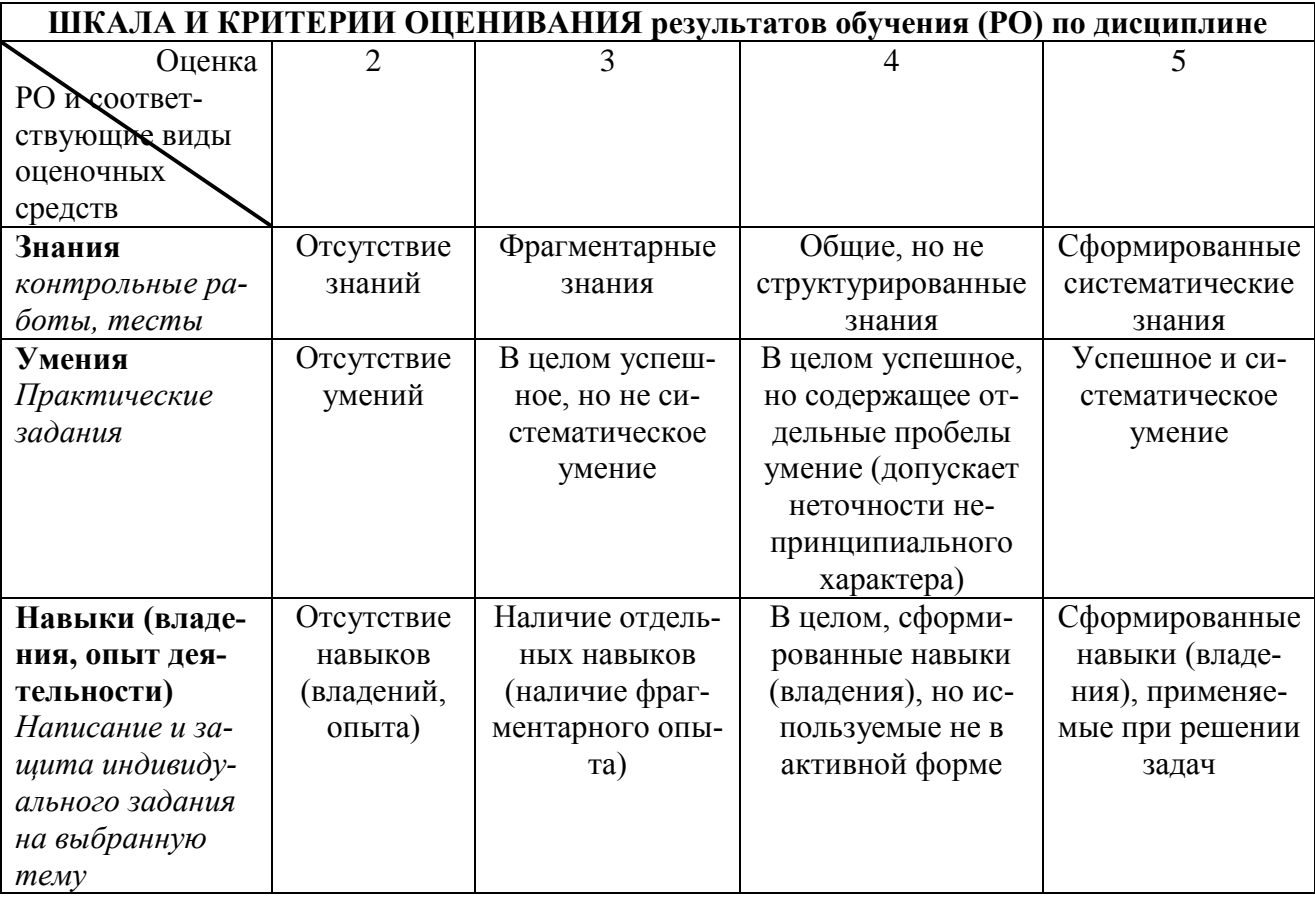

# 7.1 Оценочные средства для аттестации

Для контроля студентам предлагается выполнить контрольные работы и практические работы в 2, 3, 4 семестрах. В 4 семестре проводится экзамен.

Рубежная аттестация студентов производится по окончании модуля в следующих формах:

- тестирование;  $\bullet$
- контрольные работы;
- индивидуальное задание;
- защита лабораторных работ.

# Примерные темы индивидуального задания

- 1. Особенности создания баз данных в географических науках.
- 2. Проблема оптимизации представления пространственных данных в среде ГИС.
- 3. Моделирование географических систем.
- 4. Модели структуры, взаимосвязей и динамики географических явлений.
- 5. Современные методы визуализации пространственных данных.
- 6. Перспективы «интеллектуализации» ГИС.
- 7. Возможности анимации изображений в географии.
- 8. Интеграция сетевых и ГИС технологий.
- 9. Структура систем поддержки принятия решений.
- 10. Обзор глобальных, международных, национальных, региональных и локальных ГИС-проектов.
- 11. Проблемы перехода России к устойчивому развитию и роль геоинформатики.
- 12. Перспективы геоинформатики: расширение возможностей, новые технологии, области применения.

Перечень примерных контрольных вопросов и заланий лля самостоятельной работы

# Теоретическая часть

- $1<sub>1</sub>$ Что означает термин «информатика» и каково его происхождение?
- 2. От кого (или чего) человек принимает информацию? Кому передает информацию?
- $\overline{3}$ . Где и как человек хранит информацию?
- $\overline{4}$ . Какие типы действий выполняет человек с информацией?
- $5<sub>1</sub>$ Приведите примеры ситуаций, в которых информация
- а) созлаётся: д) копируется: и) передаётся:
- б) обрабатывается; е) воспринимается; к) разрушается;
- в) запоминается; ж) измеряется; л) ищется;
- г) делится на части; з) принимается;

Приведите примеры обработки информации человеком. Что является результатами 6. этой обработки?

м) упрощается.

- Приведите примеры информации: 7.
- а) достоверной и недостоверной;  $\bullet$
- б) полной и неполной:  $\bullet$
- в) ценной и малоценной;  $\bullet$
- г) своевременной и несвоевременной;
- д) понятной и непонятной;
- е) доступной и недоступной для усвоения;
- ж) краткой и пространной.

8. Приведите примеры технических устройств и систем, предназначенных для сбора и обработки информации.

9. Почему количество информации в сообщении удобнее оценивать не по степени увеличения знания об объекте, а по степени уменьшения неопределённости наших знаний о  $H\ddot{e}M$ ?

 $10.$ Как определяется единица измерения количества информации?

11. Приведите примеры сообщений, информативность которых можно однозначно опрелелить.

- $12<sup>12</sup>$ Что определяет термин "бит" в теории информации и в вычислительной технике?
- 13. Приведите примеры сообщений, содержащих один (два, три) бит информации.

14. В каких случаях и по какой формуле можно вычислить количество информации, содержащейся в сообщении?

- $15.$ По каким признакам можно разделять компьютеры на классы и виды?
- $16.$ Как эволюционировала элементная база компьютеров от поколения к поколению?
- 17. В какой последовательности возникли известные вам языки программирования?
- 18. На основе каких технических элементов создавались компьютеры первого поколения?
- 19. Какая элементная база характерна для компьютеров второго поколения?
- 20. Какую функцию выполняет операционная система в процессе работы компьютера?
- 21. На какой элементной базе конструировались машины третьего поколения?
- 22. Для каких поколений компьютеров характерно широкое использование интегральных  $cxem$ ?
- 
- 23. Какие идеи лежать в основе архитектуры суперкомпьютеров?
- 24. Что такое программа?
- 25. Что включает в себя понятие «программное обеспечение»?
- 26. В чем состоит назначение операционной системы?
- 27. Что такое файл?
- 28. Как организована файловая система?
- 29. Что такое компьютерные вирусы, в чем состоят их вредные действия?
- 30. Какие существую средства борьбы с компьютерными вирусами?
- 31. В чем суть сжатия информации?
- 32. В чем отличие процесса интерпретации от процесса компиляции?
- 33. Назовите основные функции текстовых редакторов?
- Какова роль аппаратуры (HardWare) и программного обеспечения (SoftWare) компью-34.
- тера?
- 35. Какие основные классы компьютеров вам известны?
- 36. В чем состоит принцип действия компьютеров?
- 37. Из каких простейших элементов состоит программа?
- 38. Что такое система команд компьютера?
- 39. Перечислите главные устройства компьютера?
- Опишите функции памяти и функции процессора.  $40.$
- 41. Назовите две основные части процессора. Каково их назначение?
- 42. Что такое регистры?
- 43. Сформулируйте общие принципы построения компьютеров.
- В чем заключается принцип программного управления? Как выполняются команды 44. условных и безусловных переходов?
- 45. В чем заключается принцип адресности?
- 46. Какие архитектуры называются фон-неймановскими?
- 47. Перечислите распространенные компьютерные архитектуры.
- 48. Что собой представляет шина компьютера? Каковы функции общей шины (магистрали)?
- 49. Что такое центральный процессор?
- $50.$ Назовите две основные разновидности памяти компьютера.
- 51. Что собой представляет ОЗУ? Каково его назначение?
- 52. Каково назначение кэш-памяти?
- 53. Что такое BIOS и какова ее роль?
- 54. Каково назначение внешней памяти? Перечислите разновидности устройств внешней памяти.
- 55. В чем суть магнитного кодирования двоичной информации?
- 56. Как работают накопители на гибких магнитных дисках и накопители на жестких магнитных лисках?
- 57. Каковы достоинства и недостатки накопителей на компакт-дисках?
- 58. Информация. Классификация информации.
- 59. Виды и свойства информации.
- $60.$ Информационные процессы.
- $61.$ Системы счисления. Перевод из одной системы счисления в другую.
- Обзор основных языков программирования. Компиляторы и интерпретаторы. 62.
- 63. Структура простейших программ, модульное программирование.
- 64. Данные и основные операторы
- 65. Ввод-вывод данных
- 66. Структурированный тип данных
- 67. Модульное программирование

# Пример заданий для контрольных работ

# КОНТРОЛЬНАЯ РАБОТА №1

# Тема: Основные понятия и методы теории информации и кодирования. Общая характеристика процессов сбора, передачи, обработки и накопления информации.

# Вариант 1

Задание 1. Перечислите методы получения информации

Задание 2. Переведите из десятичной системы счисления в двоичную и восьмеричную систему число 248.

Задание 3. Дайте определение понятию информация

Задание 4. Приведите примеры системы счисления

Задание 5. Представить в виде двоичного числа сумму 16+4+1

Задание 6.  $3A_{16}+8_{16}=$ ? (с проверкой в десятичной системе).

Задание 7.  $1001_2$ · $101_2$  (с проверкой в десятичной системе).

# Вариант 2

Задание 1. Что такое информация? (определение)

Задание 2. Перечислите основные свойства информации.

Задание 3. Перечислите единицы измерения информации

Залание 4. Перечислите этапы развития информационного общества.

Залание 5. Сколько байт нужно для кодирования 25710

Задание 6. 2 $F_{16}$ +4<sub>16</sub>=? (с проверкой в десятичной системе).

Задание 7. 10012·1012 (с проверкой в десятичной системе).

# КОНТРОЛЬНАЯ РАБОТА № 2

# Темы: Технические средства реализации информационных процессов. Программные средства реализации информационных процессов

# Вариант 1.

Задание 1. Какие элементы ЭВМ размещаются на материнской плате? (перечислите)

Задание 2. Оперативная память, назначение и расположение.

Залание 3. Что такое процессор?

Залание 4. Что такое магистрально-модульный принцип построения ЭВМ?

# Вариант 2

Задание 1 Процессор, для чего предназначен и где расположен?

Залание 2 Назначение ОС

Задание 3. Что такое магистрально-модульный принцип построения КС?

Задание 4. Чему равны х и у?

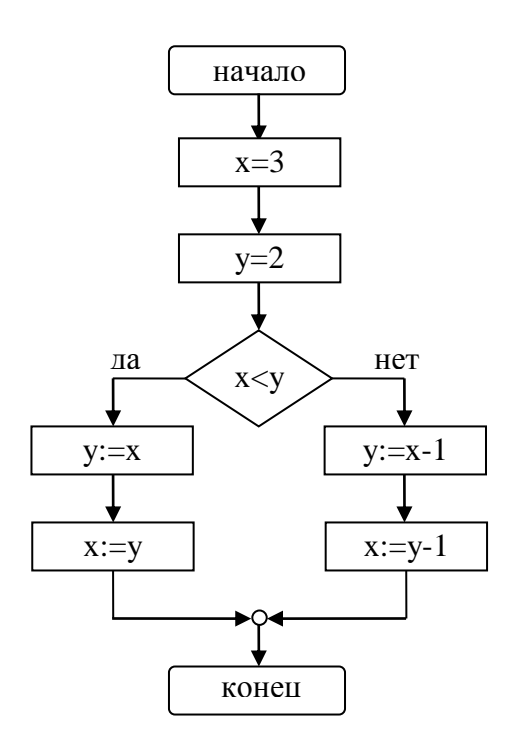

# **КОНТРОЛЬНАЯ РАБОТА № 3**

#### **Тема: Программные средства реализации информационных процессов**

#### **Вариант 1**

- Задание 1. Что такое форматирование?
- Задание 2. Как выделить абзац?
- Задание 3. Как выделить слово?
- Задание 4. Как установить границы абзаца?
- Задание 5. Как изменить размер шрифта?
- Задание 6. Как добавить строку в таблицу?
- Задание 7. Как вставить объект WORDART?
- Задание 8. Как напечатать документ?
- Задание 9. Как сохранить документ на диске?
- Задание 10. Как создать новый документ?
- Задание 11. Как удалить символ слева от курсора?
- Задание 12. Как скопировать фрагмент текста?
- Задание 13. Создайте презентацию в программе PowerPoint

#### **Вариант 2**

- Задание 1. Что такое редактирование?
- Задание 2. Как выделить предложение?
- Задание 3. Как выделить весь текст?
- Задание 4. Как установить выравнивание абзаца по центру?
- Задание 5. Как изменить начертание шрифта?
- Задание 6. Как добавить столбец в таблицу?
- Задание 7. Как вставить рисунок из CLIP GALLELY?
- Задание 8. Как просмотреть документ перед печатью?
- Задание 9. Как загрузить документ с диска?
- Задание 10. Как загрузить WORD?
- Задание 11. Как удалить символ справа от курсора?
- Задание 12. Как переместить фрагмент текста?

# **Пример контрольной работы в 3 семестре**

Вариант 1

1. Найти произведение цифр заданного четырехзначного числа.

2. Найти сумму натуральных чисел, не превышающих 1000 и кратных 7.

3. Составить алгоритм, находящий количество таких элементов в массиве, значения которых равны 5.

Вариант 2

1. Определить число, полученное выписыванием в обратном порядке цифр заданного трехзначного числа.

2. Найти произведение всех натуральных двузначных чисел, кратных 3.

3.Составить алгоритм, находящий количество элементов, стоящих на нечетных местах в массиве и имеющих значение 12.

Вариант 3

1. Даны три переменные. Составить алгоритм нахождения количества среди них отрицательных.

2.Составить алгоритм, находящий сумму четных чисел от 111 до 200.

3.Дан массив. Составить алгоритм, находящий количество элементов, номера которых кратны 5, а значения совпадают с номером.

# Вариант 4

1. Даны две различные переменные. Составить алгоритм замены большей из них разностью между большей и меньшей.

2. Составить алгоритм, находящий сумму чисел, кратных 5, на промежутке от 1 до 77.

3. Известны годы рождения всех работников предприятия. Подсчитать сколько человек в этом году отмечают 40. 50, 60-летний юбилей.

# Вариант 5

1. Даны две переменные. Составить алгоритм, который в случае их равенства увеличивает их в два раза, а противном случае выдает сообщение «различны».

2. Определить количество натуральных трехзначных чисел, сумма цифр которых равна С.

3. Дан массив. Составить алгоритм, находящий сколько в нем элементов, значения которых больше 1, но меньше 35.

# **7.2 Система итогового контроля**

Итоговый контроль знаний по курсу подразумевает выполнение и защиту практических работ и реферата 4 семестрах, а также ответы на контрольные вопросы. Промежуточная аттестация: экзамен в 4 семестре.

# **Вопросы для подготовки к экзамену**

- 1. Геоинформатика и ее взаимосвязи с другими научными дисциплинами (информатика, география, картография)
- 2. Определения и задачи геоинформатики
- 3. Определение и толкование базовых понятий геоинформатики
- 4. Понятия: данные, информация, знания
- 5. Общее представление о ГИС: история развития, сущность, структура, функции
- 6. Взаимодействие геоинформатики, картографии и дистанционного зондирования
- 7. Типы ГИС
- 8. Проблемно-ориентированные ГИС
- 9. Географические основы ГИС
- 10. Карты как основа ГИС. Понятие геоинформационного картографирования
- 11. Информационное обеспечение ГИС. Типы источников данных
- 12. Проектирование географических баз и банков данных
- 13. Представление географической информации в базах данных
- 14. Концептуальная модель пространственной информации
- 15. Информация. В чем состоит различие информации от данных, знаний
- 16. Свойства информации
- 17. Системы счисления. Перевод из одной системы счисления в другую.
- 18. Алгоритм. Свойства, типы алгоритмов. Формы представления алгоритмов.
- 19. Обзор основных языков программирования. Компиляторы и интерпретаторы.
- 20. Язык R язык статической обработки данных и визуализации.
- 21. Структура языка R. Работа с командной консолью и R студией.
- 22. Интерфейс языка. Калькулятор. Объекты и типы данных языка.
- 23. Атрибуты объектов. Векторы.
- 24. Матрицы. Матричные операции.
- 25. Факторы.
- 26. Таблица.
- 27. Списки.
- 28. Построение графиков.
- 29. Описательные статистики.
- 30. Сохранение данных.
- 31. Применение дисперсионного анализа.
- 32. Корреляция и лисперсия.

Пример экзаменационного билета

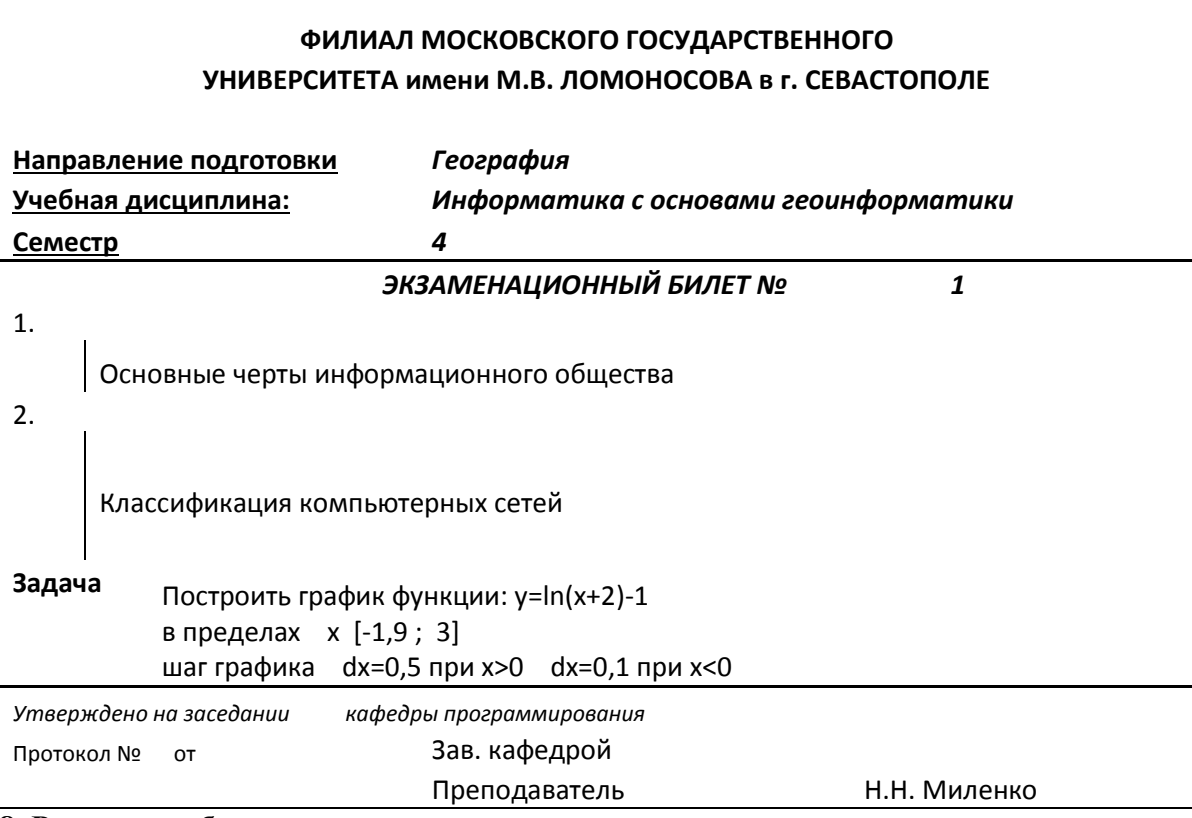

### 8. Ресурсное обеспечение дисциплины 8.1 Основная литература

Гаврилов М.В. Информатика и информационные технологии: Учебник для бакалавров/ 1. М.В. Гаврилов, В.А. Климов. - 3-е, 4-е изд., испр. и доп. - М.: Юрайт, 2013, 2014. - 378, 383 с.: ил. - (Бакалавр: Базовый курс). - ISBN 978-5-9916-2576-0 (в пер.). - ISBN 978-5-9916-3666- $7.7 \text{ }\mathrm{nm}$ 

2. Информатика: Учебник/ Ред. В.В. Трофимов. - 2-е изд., испр. и доп.. - М.: Юрайт, 2013. - 917 с.. - (Бакалавр: Базовый курс). - ISBN 978-5-9916-1897-7. - ISBN 978-5-9692-1342-5 5 шт

3. Каймин В.А. Информатика: Учебник/ В.А. Каймин. - М.: Проспект, 2011. - 272 с. - ISBN 978-5-392-02121-5 (в пер.) 6 шт.

4. Сборник задач и упражнений по геоинформатике: Учеб. пособие для студ. высш. учеб. заведений/ Ред. В.С. Тикунов; Научно-образовательный центр Института географии РАН и географического факультета МГУ. - 2-е изд., перераб. и доп.. - М.: Академия, 2009. - 512 с.: ил + 1 эл. опт. диск (CD-ROM). - (Высшее профессиональное образование). - ISBN 978-5- 7695-4247-3 (в пер.) 5 шт

5. Методическое пособие «Основы работы в Интернете»: для студентов историкофилологического факультета/ Н.Н. Миленко; Московский государственный университет им. М.В. Ломоносова, Филиал МГУ в Севастополе. - Севастополь: Филиал МГУ им. М.В. Ломоносова в Севастополе, 2011.

6. Берлянт А.М. Геоиконика/ А.М. Берлянт. - М.: Астрея, 1996. - 207 с.: ил. - ISBN 5- 7594-0025-8 (в пер.) 6 шт

7. Кудинов, Ю.И. Основы современной информатики: учебное пособие / Ю.И. Кудинов, Ф.Ф. Пащенко. — 5-е изд., стер. — Санкт-Петербург: Лань, 2018. — 256 с. — ISBN 978-5- 8114-0918-1. — Текст: электронный // Электронно-библиотечная система «Лань»: [сайт]. — URL: https://e.lanbook.com/book/107061 (дата обращения: 24.10.2019). — Режим доступа: для авториз. пользователей.

8. Набиуллина, С.Н. Информатика и ИКТ. Курс лекций: учебное пособие / С.Н. Набиуллина. — Санкт-Петербург: Лань, 2019. — 72 с. — ISBN 978-5-8114-3920-1. — Текст: электронный // Электронно-библиотечная система «Лань»: [сайт]. — URL: https://e.lanbook.com/book/123691 (дата обращения: 24.10.2019). — Режим доступа: для авториз. пользователей.

9. Журавлев, А.Е. Информатика. Практикум в среде Microsoft Office 2016: учебное пособие / А.Е. Журавлев. — Санкт-Петербург: Лань, 2018. — 96 с. — ISBN 978-5-8114-3208-0.— Текст: электронный // Электронно-библиотечная система «Лань»: [сайт]. — URL: https://e.lanbook.com/book/107927 (дата обращения: 24.10.2019). — Режим доступа: для авториз. пользователей.

10. Практикум по информатике: учебное пособие / Н.М. Андреева, Н.Н. Василюк, Н.И. Пак, Е.К. Хеннер. — 2-е изд., стер. — Санкт-Петербург: Лань, 2019. — 248 с. — ISBN 978-5- 8114-2961-5. — Текст: электронный // Электронно-библиотечная система «Лань» : [сайт]. — URL: https://e.lanbook.com/book/111203 (дата обращения: 24.10.2019). — Режим доступа: для авториз. пользователей.

11. Информационные технологии в образовании: учебник / Е.В. Баранова, М.И. Бочаров, С.С. Куликова, Т.Б. Павлова; под редакцией Т.Н. Носковой. — Санкт-Петербург: Лань, 2016. — 296 с. — ISBN 978-5-8114-2187-9. — Текст: электронный // Электронно-библиотечная система «Лань»: [сайт]. — URL: https://e.lanbook.com/book/81571 (дата обращения: 24.10.2019). — Режим доступа: для авториз. пользователей.

12. Введение в численные методы в задачах и упражнениях: Учебное пособие/ А.В. Гулин; Московский государственный университет им. М.В. Ломоносова, Факультет вычислительной математики и кибернетики. - М.: ИНФРА-М, 2014. - 368 с.. - (Прикладная математика, информатика, информационные технологии). - ISBN 978-5-009717-6 (в пер.) 6 шт

# **8.2 Литература (дополнительная)**

1. Геоинформатика: В 2-х книгах: Учебник. Кн.1/ Е.Г. Капралов, А.В. Кошкарев; Ред. В.С. Тикунов. - М.: Academia, 2010. - 394 с.: ил. - (Высш. проф. образование). - ISBN 978-5-7695- 6468-0 (в пер.): 297.00 грн 4 шт

2. Лурье И.К. Геоинформационное картографирование. Методы геоинформатики и цифровой обработки космических снимков: Учебник/ И.К. Лурье; Московский государ-

ственный университет им. М.В. Ломоносова, Географический факультет. - 2-е изд., испр. . - М.: КДУ, 2010. - 424 с.: ил. - ISBN 978-5-98227-706-0 4 шт

3. Лурье И.К. Основы геоинформатики и создание ГИС. Ч.1/ И.К. Лурье; Ред. А.М. Берлянт; Московский государственный университет им. М.В. Ломоносова, Географический факультет, Кафедра картографии и геоинформатики, Центр геоинформационных технологий. - М., 2002. - 140 с. - ISBN нет. 3 шт

4. Моделирование в картографии: Учебник/ В.С. Тикунов. - М: Изд-во МГУ, 1997. - 405 с.. - ISBN 5-211-03346-9 (в пер.): 11 шт

5. Новожилов, О. П. Информатика в 2 ч. Часть 1: учебник для академического бакалавриата / О. П. Новожилов. — 3-е изд., пер. и доп. — М.: Издательство Юрайт, 2018. — 320 с. — (Серия: Бакалавр. Академический курс). - ISBN 978-5-534-06250-2.

6. Новожилов, О. П. Информатика в 2 ч. Часть 2: учебник для академического бакалавриата / О. П. Новожилов. — 3-е изд., пер. и доп. — М.: Издательство Юрайт, 2018. — 302 с. — (Серия: Бакалавр. Академический курс). — ISBN 978-5-534-06252-6.

# **8.3 Программное обеспечение и Интернет-ресурсы**

Пакет программ Microsoft Office - MS Word, Excel, PowerPoint; пакеты ПО для работы с графическими материалами: Photoshop и CorelDraw, ArcGIS уровень ArcINFO с приложениями, Mapinfo Professional, ArcView 3.x.(все ESRI Inc, США), GeoMedia (Intergraph Corp., США), GGIS (свободно распространяется под лицензией GNU General Pudlic), Grafer, Surfer.

# **8.4 Материально-техническое обеспечение дисциплины**

При проведении занятий используется аудитория, оборудованная при необходимости проектором для отображения презентаций. Кроме того, при проведении лекций и практических занятий необходим компьютер с установленным на нем браузером и программным обеспечением для демонстрации презентаций (Power Point и др.). Для выполнения практических заданий используется LMS на базе платформы Moodle

Для самостоятельной работы с медиаматериалами каждому студенту требуется персональный компьютер или планшет, широкополосный доступ в сеть Интернет, браузер последней версии, устройство для воспроизведения звука (динамики, колонки, наушники и др.).

9. Язык преподавания – русский

10. Преподаватель – старший преподаватель кафедры программирования Миленко Н.Н.

11. Автор (авторы) программы - Рабочая программа разработана старшим преподавателем кафедры программирования Н.Н. Миленко